# Customizing ArcGIS to Enable Feature Update by Non-GIS Professionals

Elvis Martinez, Kiara Ray, Shawn Smith
U.S. Census Bureau
July 10, 2019

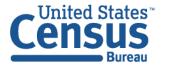

## Customizing ArcGIS to Enable Feature Update by Non-GIS Professionals Agenda

Our Goal **Production Workflow Previous Processing Methodology** What Sparked the Change? What to Automate? Demonstration Previous/New Workflows **Productivity Rates User Perspective** Issues Benefits

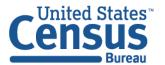

Customizing ArcGIS to Enable Feature Update by Non-GIS Professionals Geography Division Mission

Provide high quality geographic data and products to customers across the Census Bureau; to tribal, federal, state, and local governments; and to the public.

Plan, coordinate, and administer all geographic and cartographic activities needed to facilitate the Census Bureau's statistical programs, censuses, and surveys.

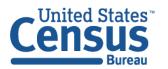

#### Customizing ArcGIS to Enable Feature Update by Non-GIS Professionals Our Goal

The Master Address File (MAF)/Topologically Integrated Geographic Encoding and Referencing (TIGER) System provides the address and spatial frame that is used at the U.S. Census Bureau.

This network allows for spatial accuracy and completeness in boundary delineation, geocoding, and tabulation.

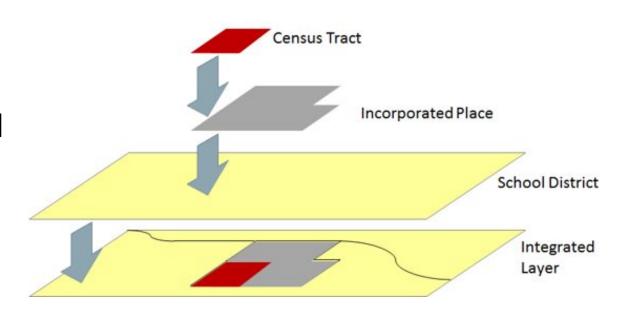

#### Customizing ArcGIS to Enable Feature Update by Non-GIS Professionals Production Workflow

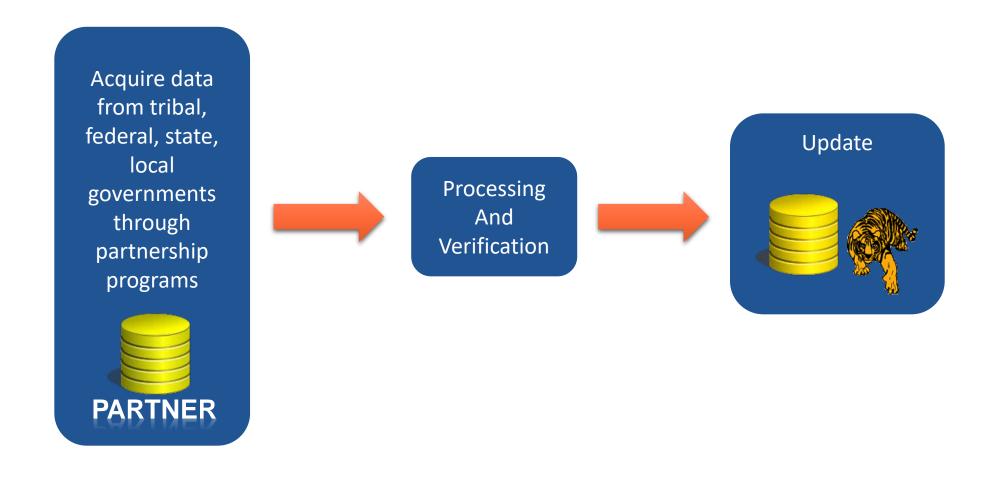

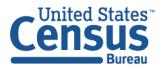

## Customizing ArcGIS to Enable Feature Update by Non-GIS Professionals Previous Processing Methodology

#### Paper Responses

- Smaller number of updates.
- Relational updates.
- Manual digitizing.

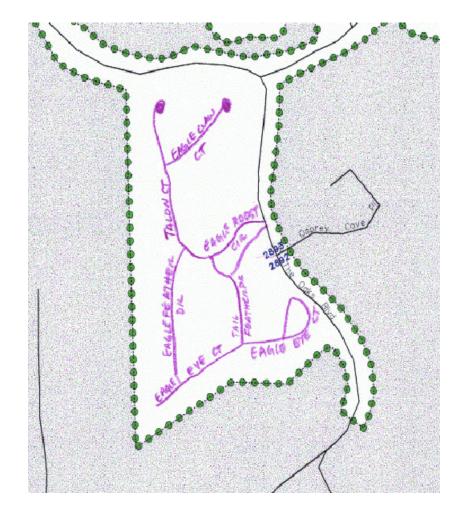

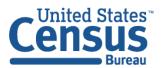

#### Customizing ArcGIS to Enable Feature Update by Non-GIS Professionals Previous Processing Methodology

#### **Digital Responses**

- Larger amount of updates.
- Spatial updates.
- Continue to perform manual digitizing.
- Introduction of automated methods of digitizing over time.

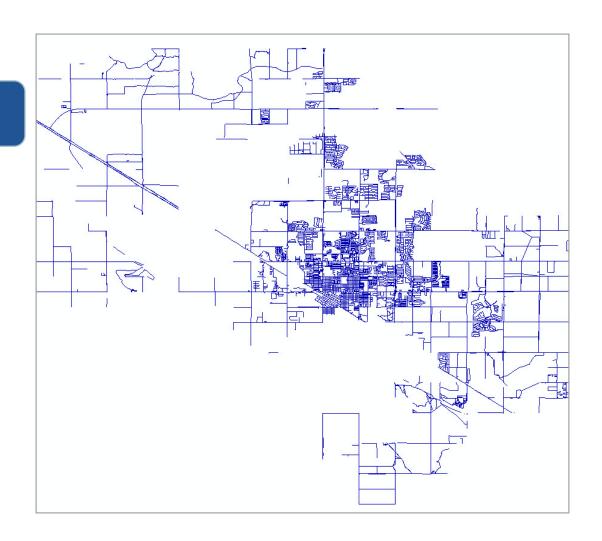

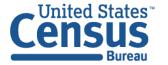

Customizing ArcGIS to Enable Feature Update by Non-GIS Professionals What Sparked the Change?

#### National Processing Center (NPC)

The NPC is the Census Bureau's primary center for mail processing, survey processing, data capture, and imaging/scanning.

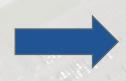

Flexible labor force, with the ability to rapidly expand and contract in size - from 1,700 to more than 5,000 employees - to meet changing work requirements and customers' needs.

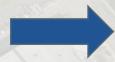

Located in Jeffersonville, Indiana (Louisville, KY metro area).

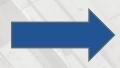

Geography Branch - coordinates and directs geographic operations/services in partnership with GEO Division at Census Bureau HQ.

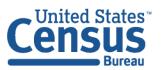

## Customizing ArcGIS to Enable Feature Update by Non-GIS Professionals What Sparked the Change?

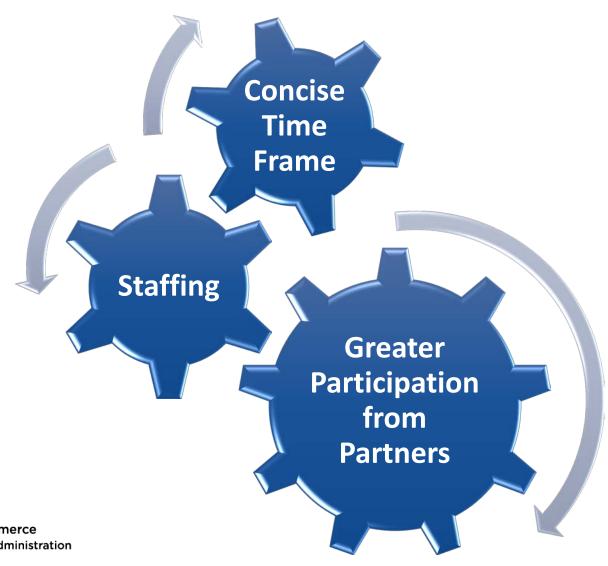

#### Customizing ArcGIS to Enable Feature Update by Non-GIS Professionals What to Automate?

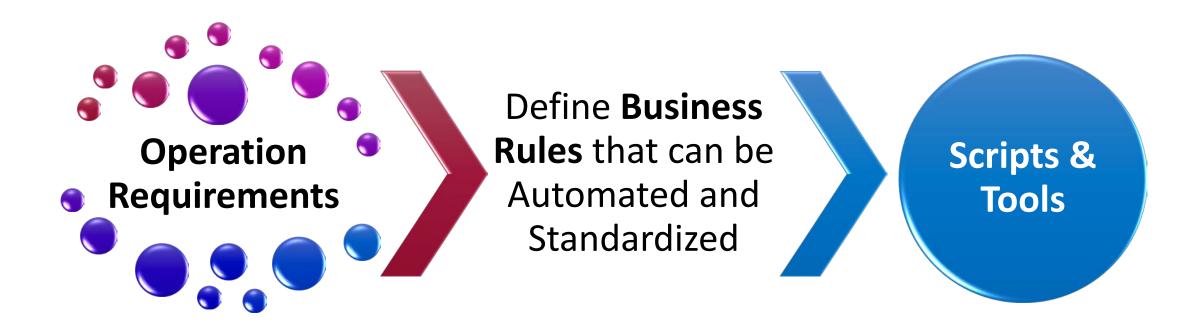

#### Customizing ArcGIS to Enable Feature Update by Non-GIS Professionals What to Automate?

- Local Update of Census Addresses (LUCA).
- Boundary and Annexation Survey (BAS).
- SAID (Spatial, Address and Imagery Data) Operation.

Operation Requirements

## **Business Rules**

- Consistent Workspace.
- Standards for Feature Updates.
- Change Detection.

- Python Scripts.
- ArcToolbox Tools.
- ArcGIS Add-Ins.

Scripts & Tools

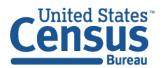

U.S. Department of Commerce Economics and Statistics Administration U.S. CENSUS BUREAU census.gov

#### Customizing ArcGIS to Enable Feature Update by Non-GIS Professionals Demonstration

Used python scripts to create project specific toolboxes

- User friendly
- Simplified Workflow

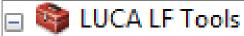

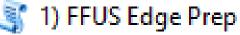

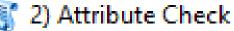

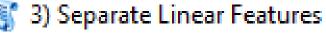

🎾 4) Export to gatres

Delete Identical

Format Submission

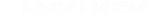

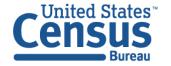

#### Customizing ArcGIS to Enable Feature Update by Non-GIS Professionals Demonstration

- ArcGIS Add-In software.
- ArcGIS .NET SDK.
- Validates proposals against MAF/TIGER System and current imagery.

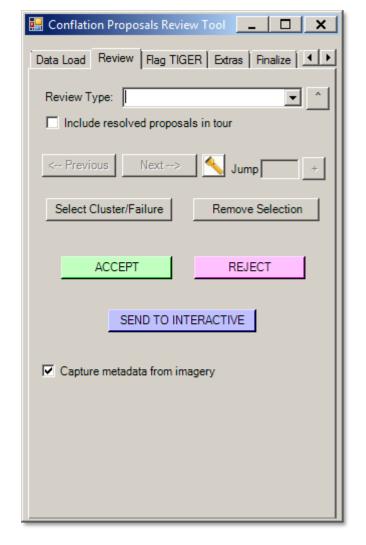

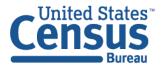

## Customizing ArcGIS to Enable Feature Update by Non-GIS Professionals Demonstration

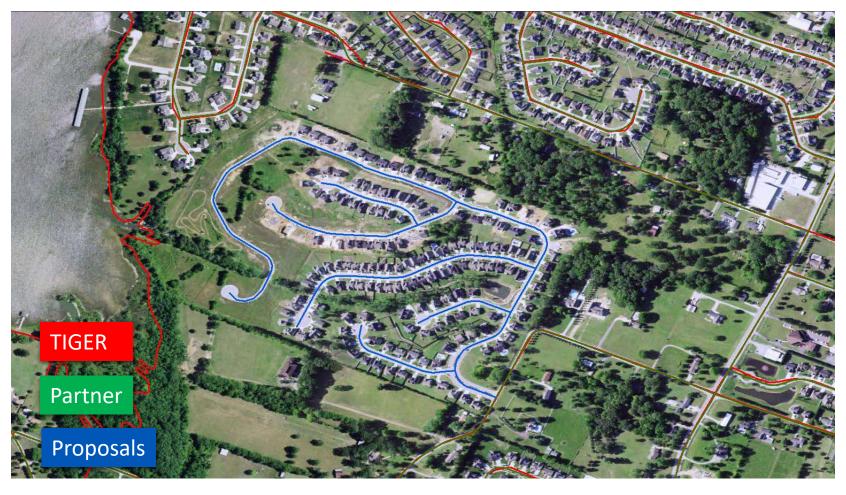

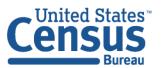

## Customizing ArcGIS to Enable Feature Update by Non-GIS Professionals Demonstration

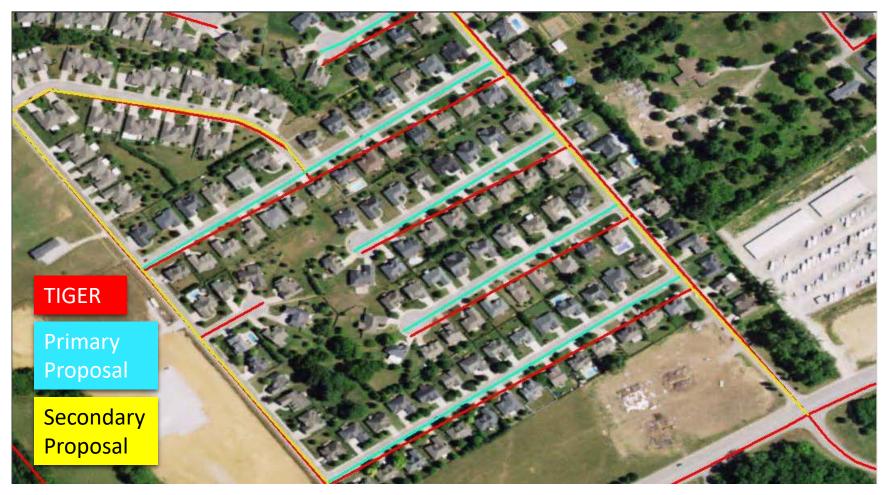

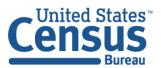

#### Customizing ArcGIS to Enable Feature Update by Non-GIS Professionals Previous Workflow

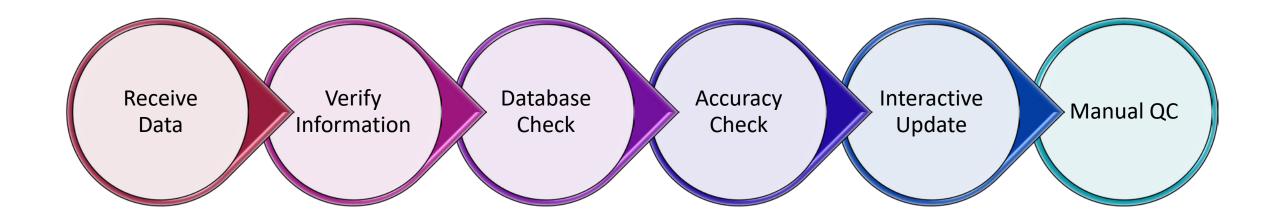

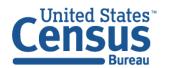

#### Customizing ArcGIS to Enable Feature Update by Non-GIS Professionals New Workflow

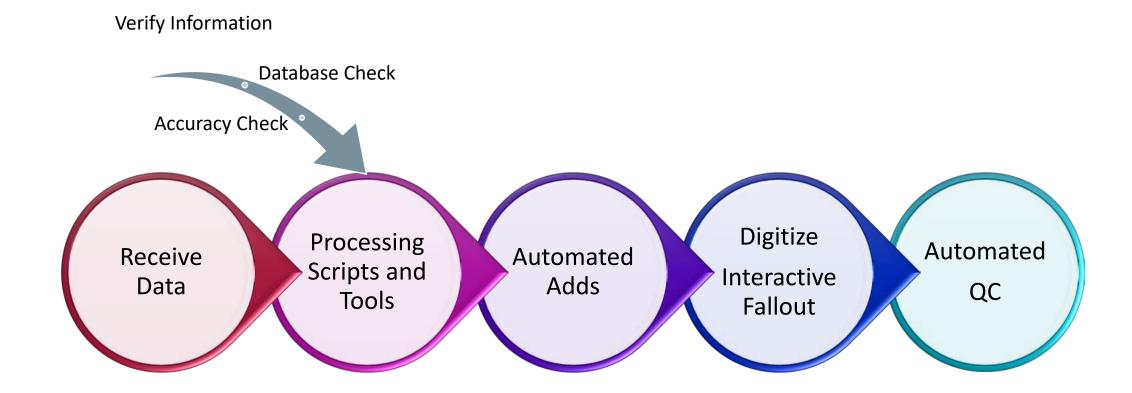

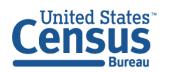

Customizing ArcGIS to Enable Feature Update by Non-GIS Professionals Productivity Rates

# Progress to Date (2010 – Present)

- Completed updates in over 500 geographic entities.
- Added over 25,000 miles of roads to the MAF/TIGER System.

Customizing ArcGIS to Enable Feature Update by Non-GIS Professionals Productivity Rates

Automated Processing

57 records per hour

Traditional Digitizing

18 Records per hour

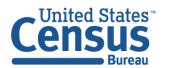

## Customizing ArcGIS to Enable Feature Update by Non-GIS Professionals User Perspective

Increased Production Rate

Symbolization Helpful

Provided Context to Areas of Update

**Built Confidence** 

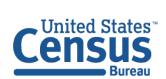

#### Customizing ArcGIS to Enable Feature Update by Non-GIS Professionals Issues

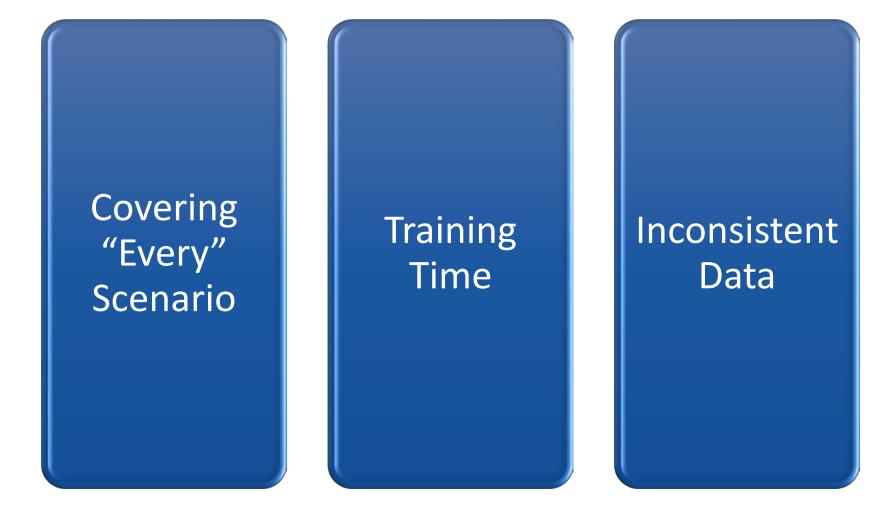

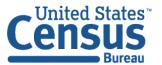

#### Customizing ArcGIS to Enable Feature Update by Non-GIS Professionals Benefits

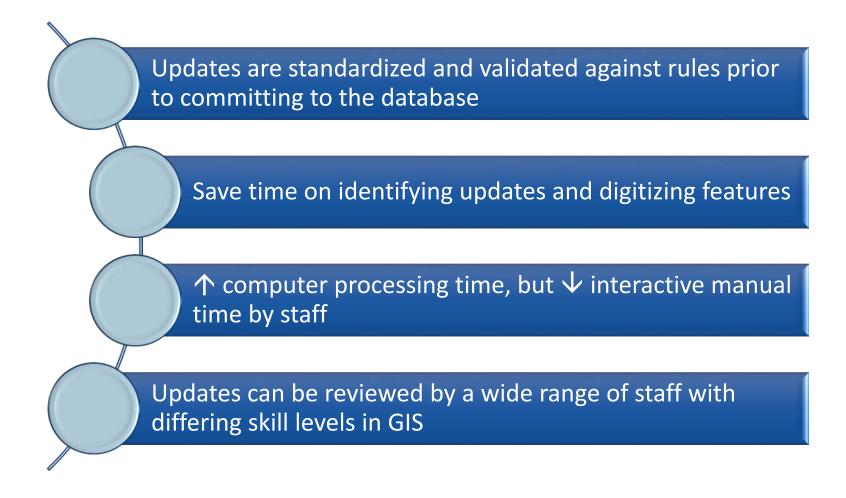

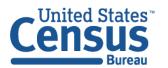

#### Questions?

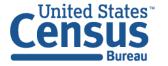

#### Contact Information

Elvis Martinez: elvis.a.martinez@census.gov

Kiara Ray: kiara.ray@census.gov

Shawn Smith: shawn.d.smith@census.gov